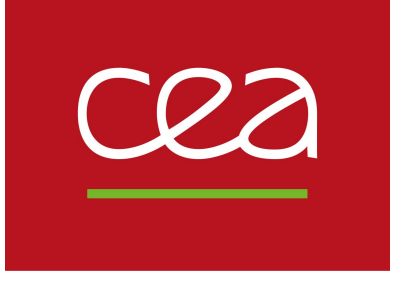

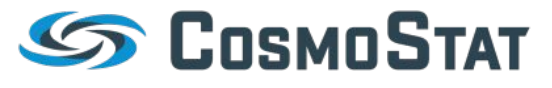

Playing with ML tools on a cluster: my experience using Hydra and Weights&Biases on Jean Zay

Zaccharie Ramzi, AI dev talk #4 (zaccharie.ramzi@gmail.com)

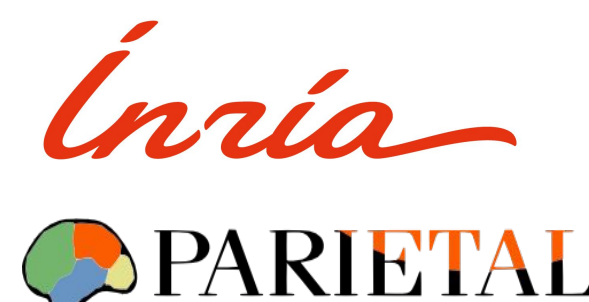

# What I want to convey in this talk

JZ + W&B + Hydra => better ML experiments

- faster
- more diverse
- more thorough
- well logged / cataloged
- easily reproducible
- clearly configured
- less code / concerns separated

# Jean Zay: faster, more diverse and thorough XPs

- 2696 GPU Nvidia V100 + 440 GPU Nvidia A100
- 30 Po
- relatively easy access procedure for AI projects: it's FREE!

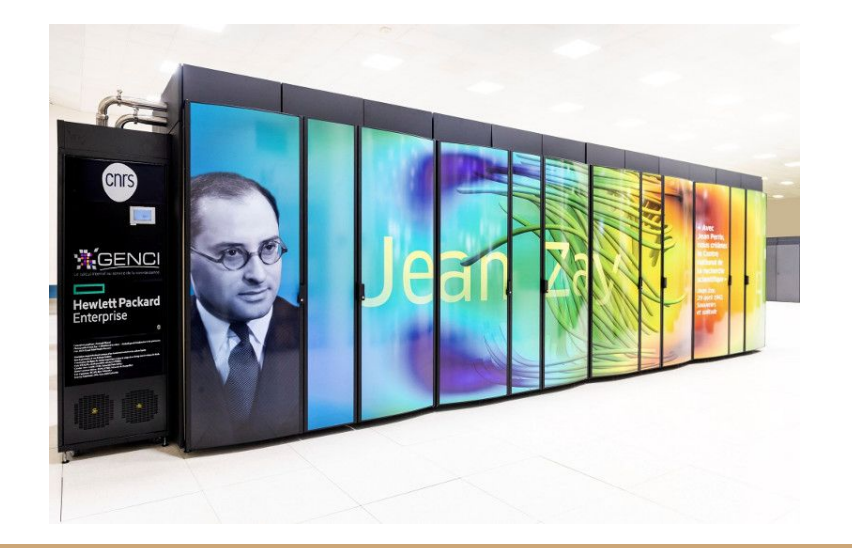

#### SLURM

On JZ scripts are not run "directly" on the connexion node.

SLURM: workload management system => queue of jobs for all users.

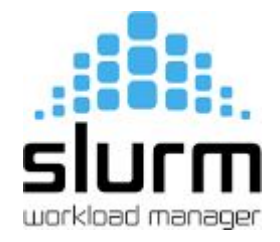

# Job example on JZ

#### \$ transformer fpn.slurm ×

#### jean zay  $>$  raw  $>$  deg-shine  $>$  \$ transformer fpn.slurm Zaccharie Ramzi, 11 months ago | 1 author (Zaccharie Ramzi)  $\frac{1}{4}$ /bin/bash #SBATCH --job-name=transformer fpn # nom du job #SBATCH -- ntasks=4 # nombre de tâche MPI #SBATCH -- ntasks-per-node=4 # nombre de tâche MPI par noeud #SBATCH -- cpus-per-task=10 # nombre de coeurs à réserver par tâche #SBATCH -- gres=gpu: 4 # nombre de GPU à réserver par nœud # /!\ Attention, la ligne suivante est trompeuse mais dans le vocabulaire # de Slurm "multithread" fait bien référence à l'hyperthreading. #SBATCH --hint=nomultithread # on réserve des coeurs physiques et non logiques #SBATCH -- gos=gos gpu-t4 # le calcul va etre long #SBATCH --distribution=block:block # on épingle les tâches sur des coeurs contigus #SBATCH -- time=100:00:00 # temps d'exécution maximum demande (HH:MM:SS) 12 #SBATCH --output=%x %j.out # nom du fichier de sortie 13 #SBATCH --error=%x %j.err # nom du fichier d'erreur (ici commun avec la sortie) 14  $Set -x$ 15 cd \$WORK/submission-scripts/jean zay/env configs/ 16 17 18 . shine.sh 19 cd \$WORK/deg-shine/DEQModel  $20$ 21  $22$ ./run wt103 deq transformer.sh train \ --data \$WIKITEXT DIR \ --work dir \$SHINE CHECKPOINTS \ 24 --fpn --name fpn 25

Env config + script running

Worker config

# Job array example on JZ

sweeps

config

call

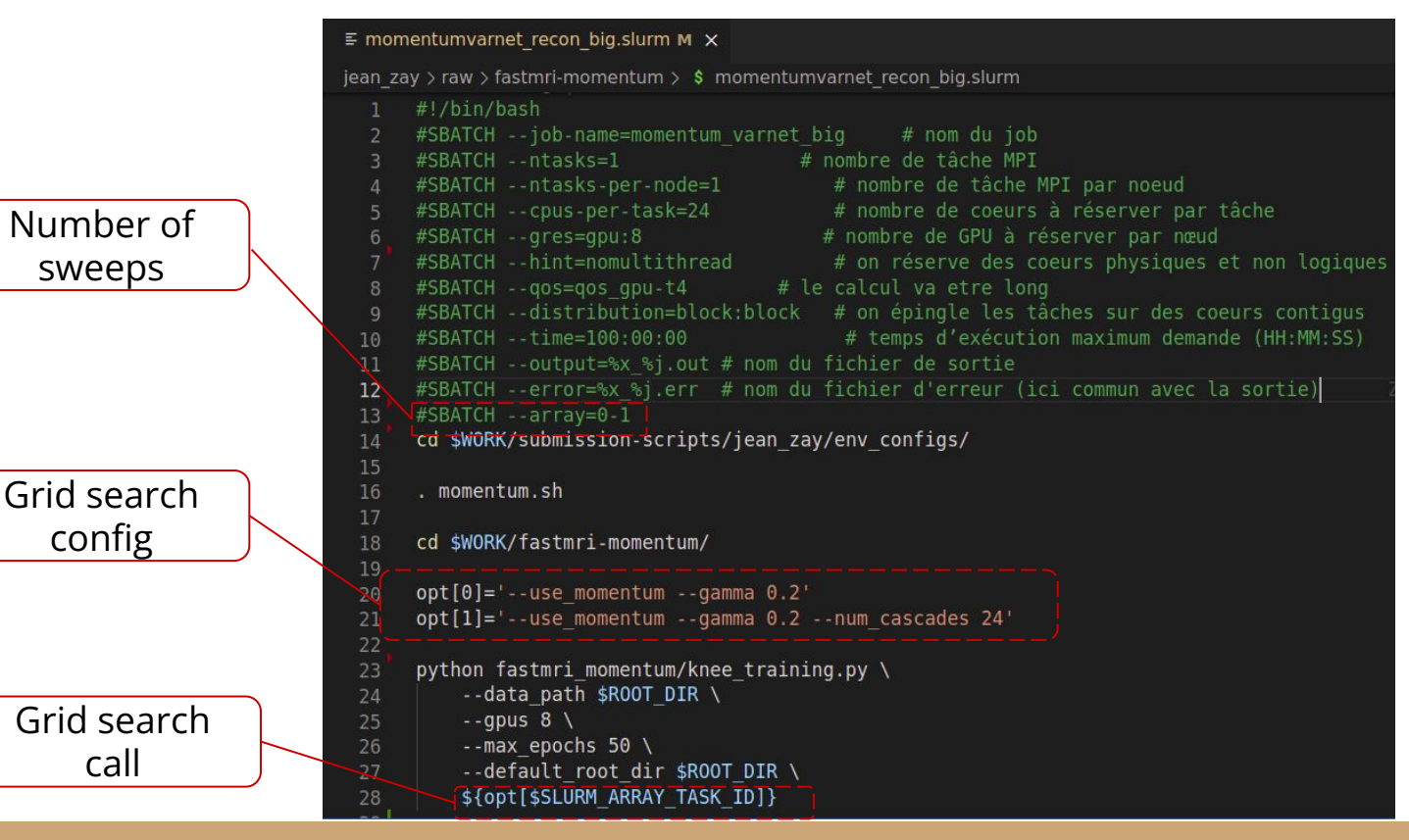

# Don't be afraid

- Notebooks available for debugging (w. up to 8 GPUs)
- Hours deducted on actual use
- Assist is reponsive
- Community is active:
	- [gitter](https://gitter.im/jean-zay-users/jean-zay-doc)
	- [jean-zay-doc.readthedocs.io](https://jean-zay-doc.readthedocs.io/)

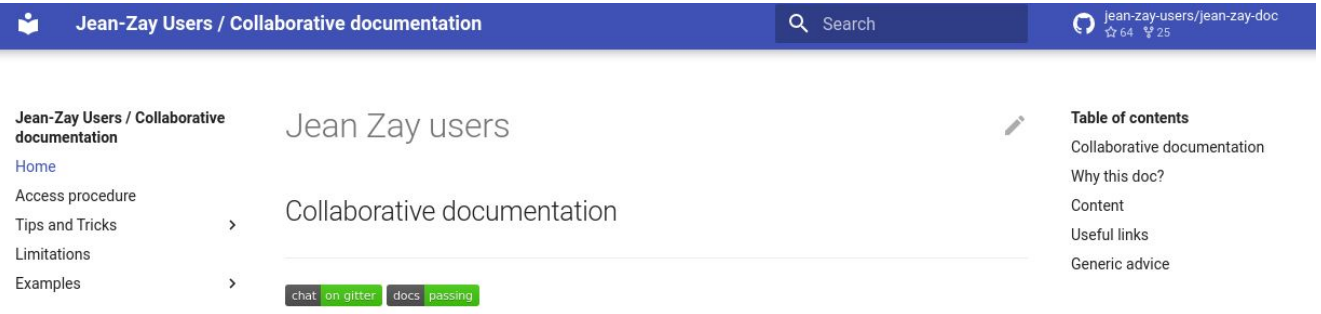

Why this doc?

### More XPs?

With more XPs comes some hardships:

- "I had this result once but the code changed so much…"
- "I don't remember the parameters I used for this…"

# W&B presentation

Pros:

- stores all training related artifacts: memory consumption, images, metrics, weights
- logs configurations + code states
- client Open Source + good integration

Cons:

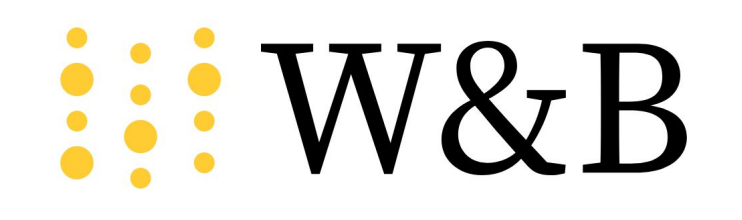

- UI not Open Source
- only free for under 100 GB of storage (\$0.08 per GB) $*$

\* Possibility to create academic teams

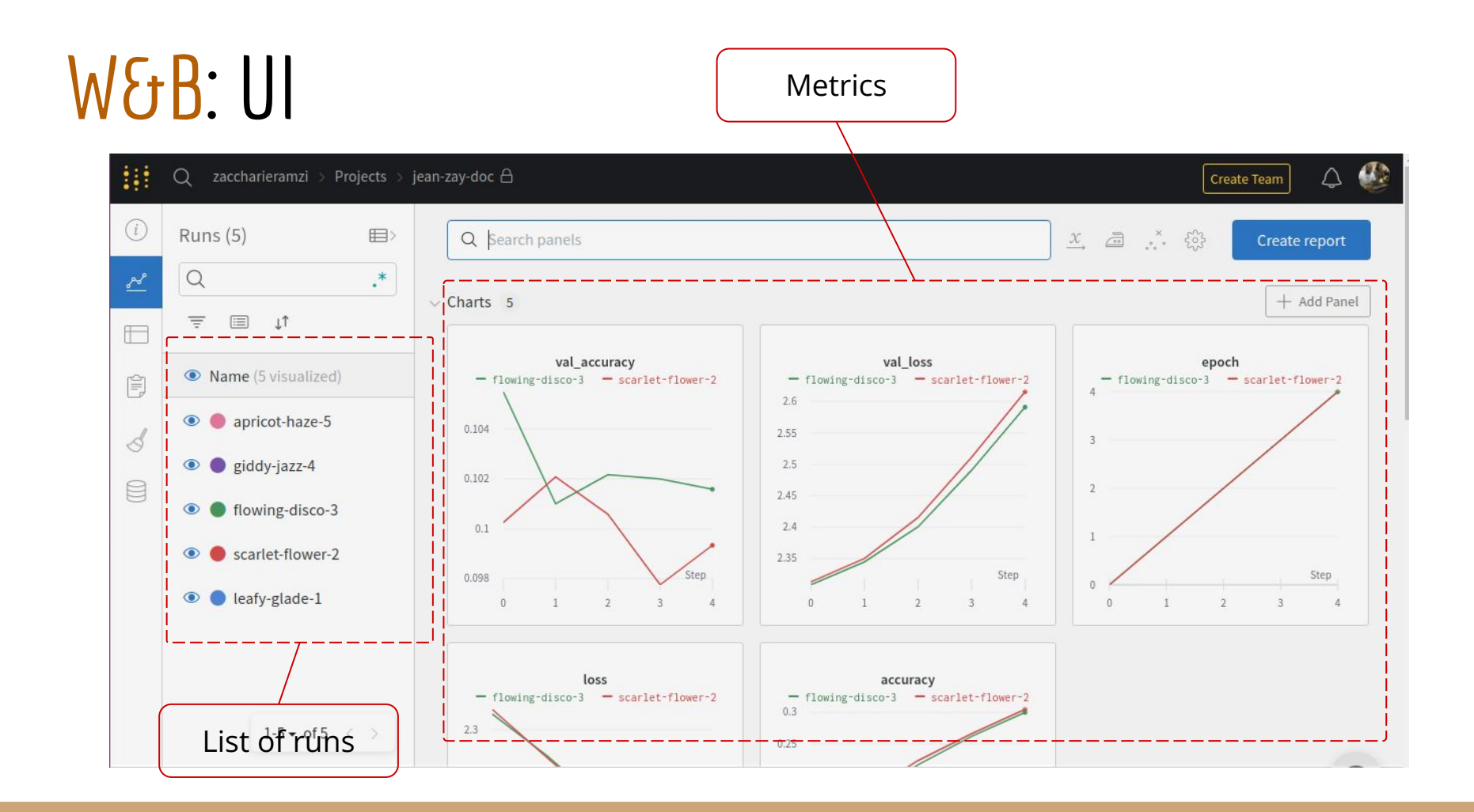

#### W&B: UI

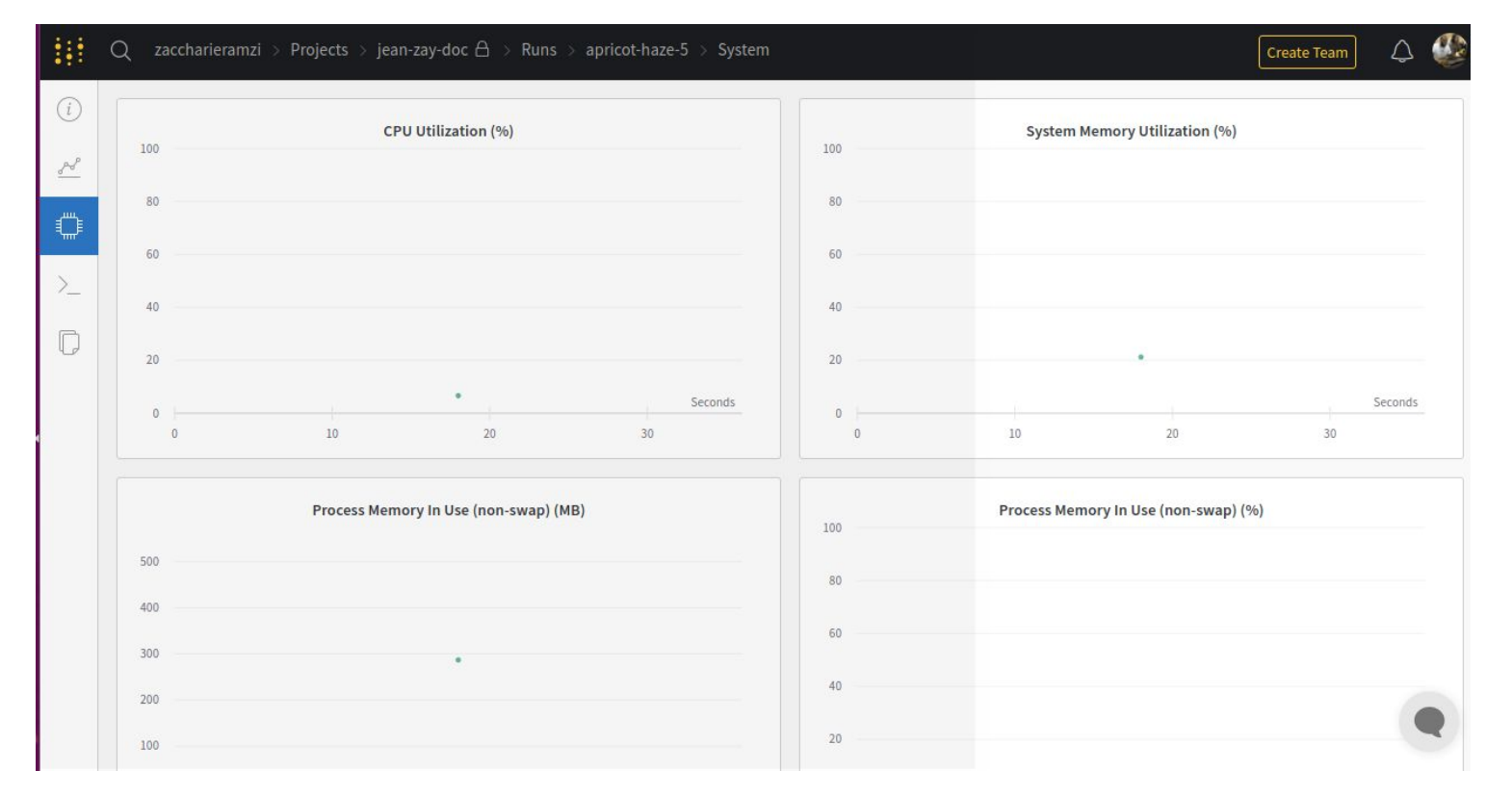

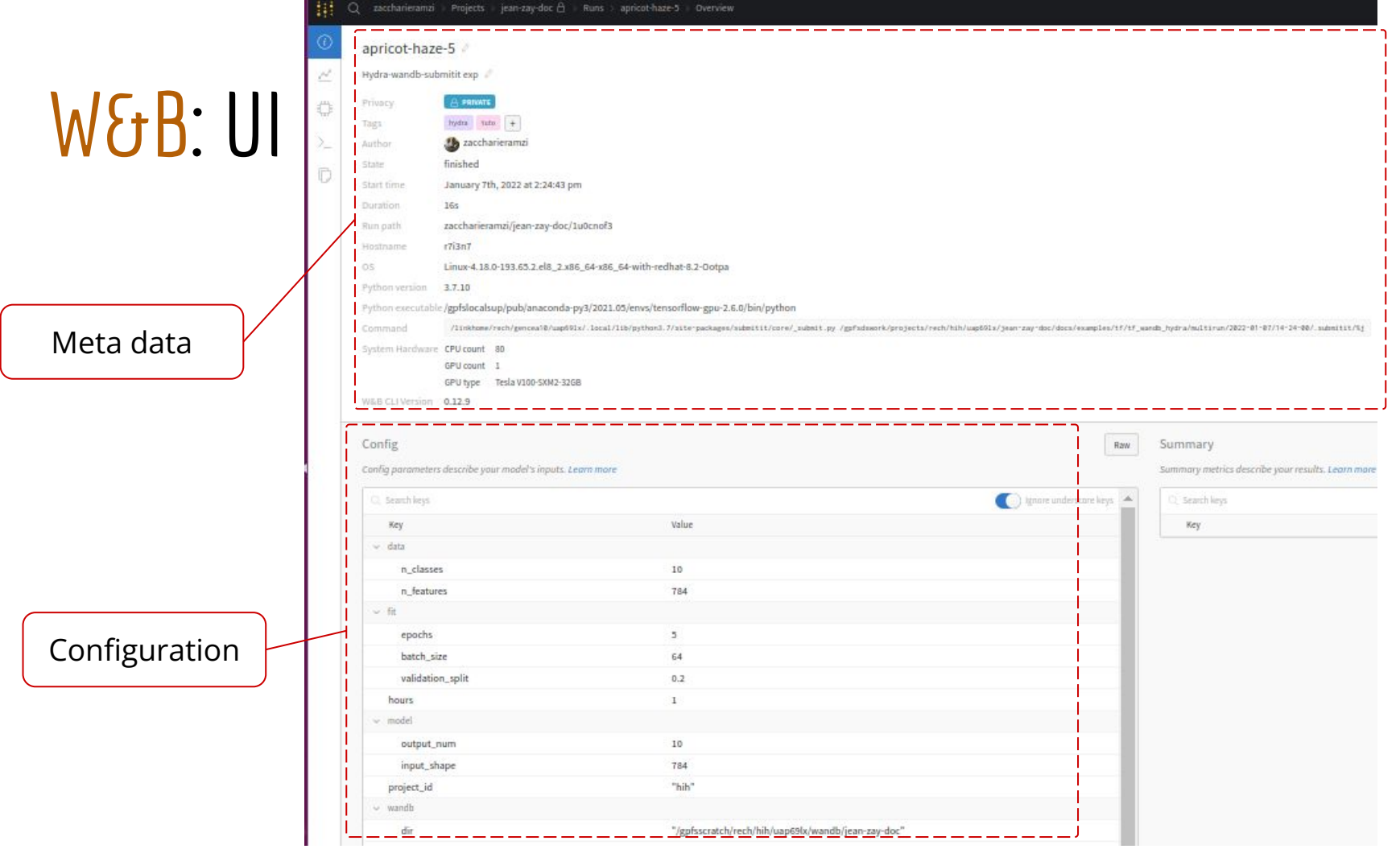

# $W\&B:$  in your code  $\begin{array}{ccc} & \text{(was B) includes the following matrix:}\end{array}$  was dependent on  $\begin{array}{ccc} & \text{(was B) includes the following matrix:}\end{array}$

if name  $==$  " main ":  $\cdots$  config = dict( 77 model\_name='ifip\_xl', n samples=N\_TRAIN, batch\_size=90\_000, epochs=2000, www.wase.wd=False,  $\cdots \cdots \cdots$ seed=0. simple\_compile=True, pos end type='random',  $arrow$  dropout=0., latent\_space\_dim=512, model kwargs=dict(  $D=16$ . skips= $[4, 8, 12]$  $1.1.1.1.1.1.1.1$  $w$ andb.init project="ifip", notes="Maxing out the GPU",  $\begin{bmatrix} 1 & 1 \end{bmatrix}$  = tags=["cifar"], config=config,  $dir = WANDB$   $PATH,$ train\_model\_cifar(\*\*config)

 $calb$ backs =  $[$ ] checkpoints path = Path(checkpoints path) checkpoints path.mkdir(exist ok=True) callbacks.append(ModelCheckpoint(checkpoints path / f'{model name}.h5' callbacks.append(TensorBoard(log dir=Path(logs path) / f'{model name} callbacks.append(MyWandbCallback(monitor='loss', save weights only=Tru callbacks.append(HOLogger(model, use wd, simple compile)) callbacks.append(ReconstructionCallback(model, 0, recon freq))

and custom)

# Reproducible experiments

W&B solves part of the problem.

You just saw a bad config example => this leads to more difficulty when reproducing large scale XPs.

# Hydra presentation

- configuration parsing + interpolation
- CLI for free

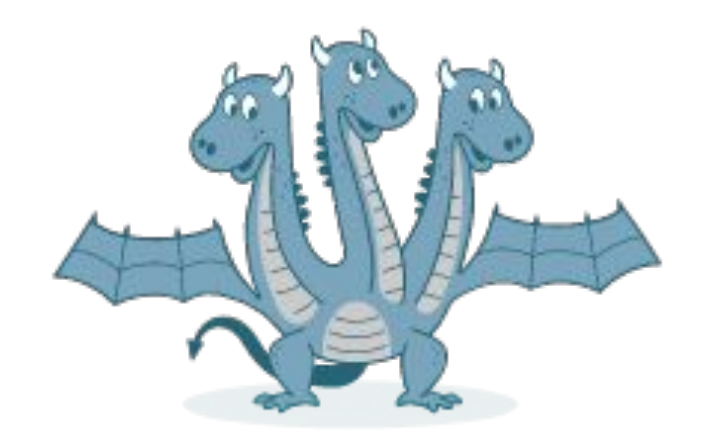

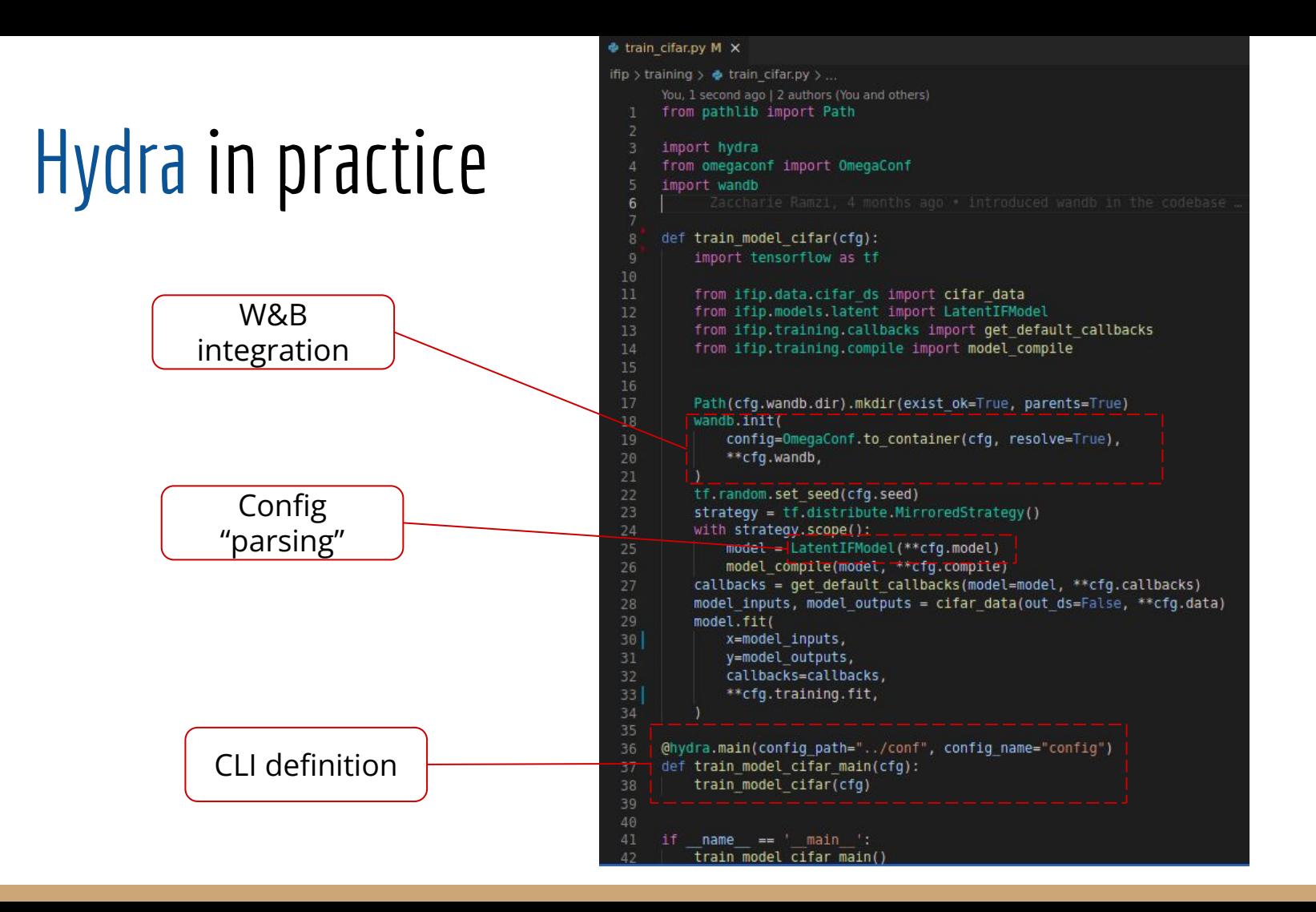

# Hydra in practice

Interpolation

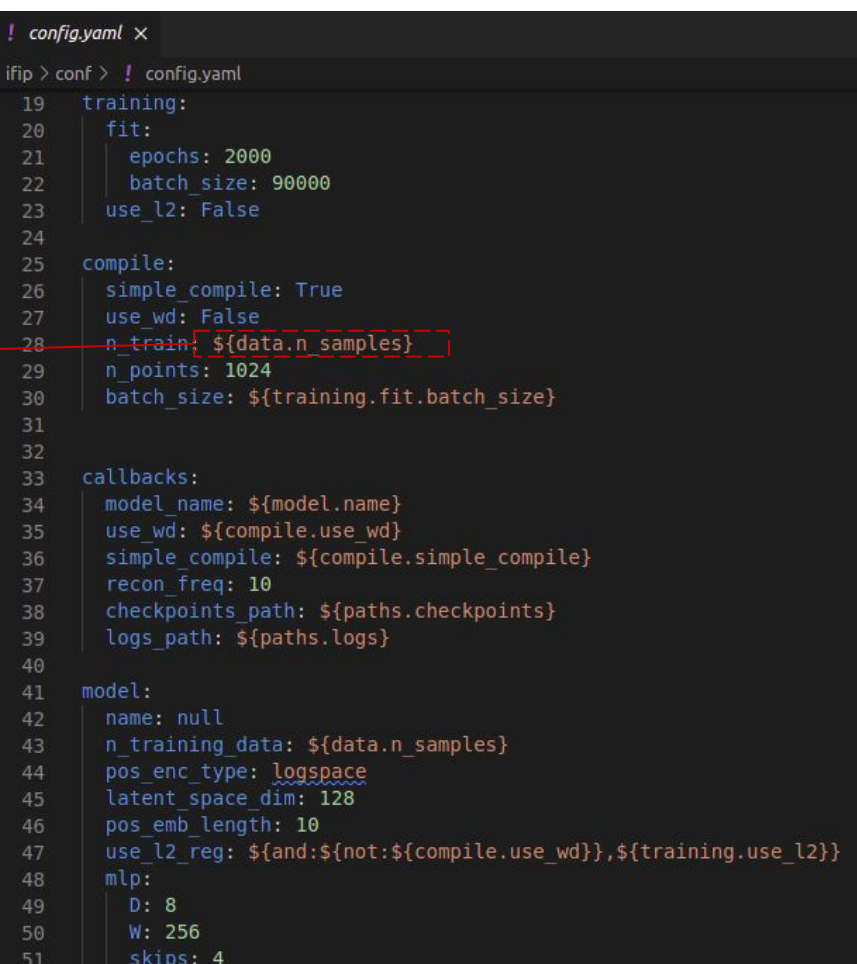

# Putting it all together

Grid search from Jean Zay front node using Hydra multirun option, all in Python, and logged offline in Weights&Biases

#### jz-hydra-submitit-launcher

### Example classical steps

- ssh jz
- cd \$WORK/my-project
- sbatch jz\_script/my\_training\_script.slurm

### Example new steps

- ssh jz
- cd \$WORK/my-project
- hydra-submitit-launch my training script.py dev
	- dev
	- t3
	- t4
	- 4gpus\_dev
	- 4gpus\_t3
	- 4gpus\_t4

# Combined advantages

- No more .slurm writing : all in Python!
- Easy CLI generation w. Hydra
	- no more argparse come and go
- A single script for all your grid searches!\*
	- hydra-submitit-launch my\_training\_script.py dev hydra/sweeper/params=grid\_s earch
	- => concerns separated!

\* In Hydra 1.2, upcoming version

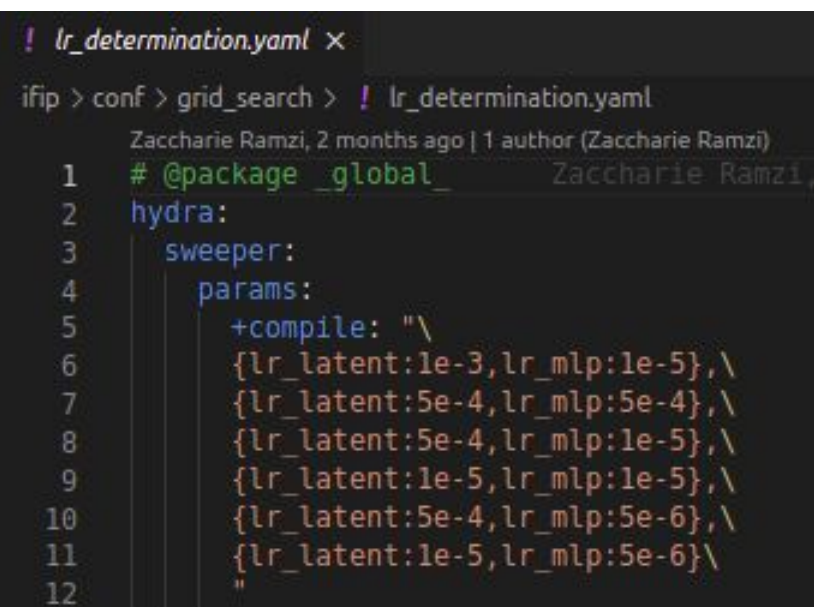

# What about  $W6B$ ?

A bit more complex on JZ:

- screen -S wand\_sync
- wandb sync run dir
- ctrl A+D

 $\lceil$  syncall\_wandb.sh #!/bin/bash offline\_runs="\$1/offline-run\*"  $while:$ do for ofrun in Soffline runs  $\cdots$  do wandb sync \$ofrun; done done 10 sleep 5m  $11$ done

# Conclusion

JZ + W&B + Hydra => better ML experiments

- faster
- more diverse
- more thorough
- well logged / cataloged
- easily reproducible
- clearly configured
- less code / concerns separated

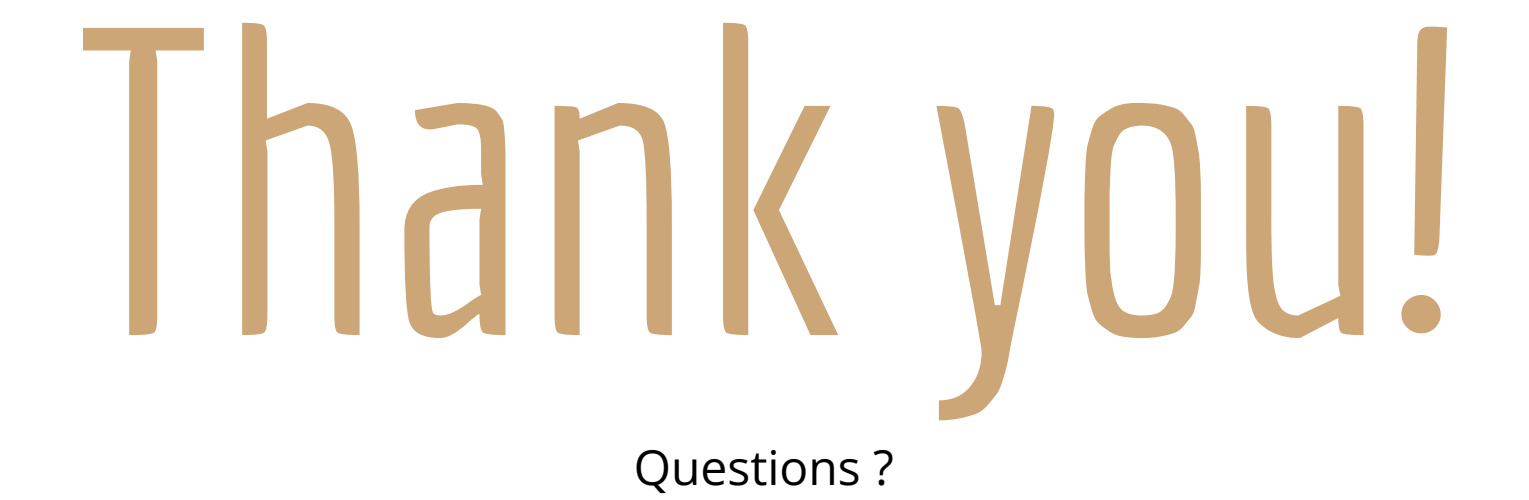